# tehnotaka

[https://tehnoteka.rs](https://tehnoteka.rs/?utm_source=tehnoteka&utm_medium=pdf&utm_campaign=click_pdf)

## **Uputstvo za upotrebu (EN)**

LOGITECH web kamera C310 HD

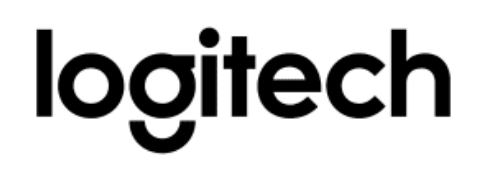

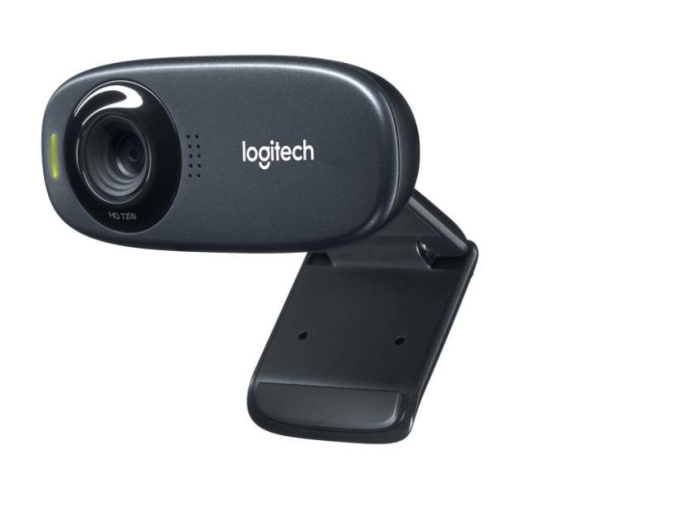

Tehnoteka je online destinacija za upoređivanje cena i karakteristika bele tehnike, potrošačke elektronike i IT uređaja kod trgovinskih lanaca i internet prodavnica u Srbiji. Naša stranica vam omogućava da istražite najnovije informacije, detaljne karakteristike i konkurentne cene proizvoda.

Posetite nas i uživajte u ekskluzivnom iskustvu pametne kupovine klikom na link:

[https://tehnoteka.rs/p/logitech-web-kamera-c310-hd-akcija-cena/](https://tehnoteka.rs/p/logitech-web-kamera-c310-hd-akcija-cena/?utm_source=tehnoteka&utm_medium=pdf&utm_campaign=click_pdf)

## **C310 HD WEBCAM**

Complete Setup Guide Guide d'installation complet

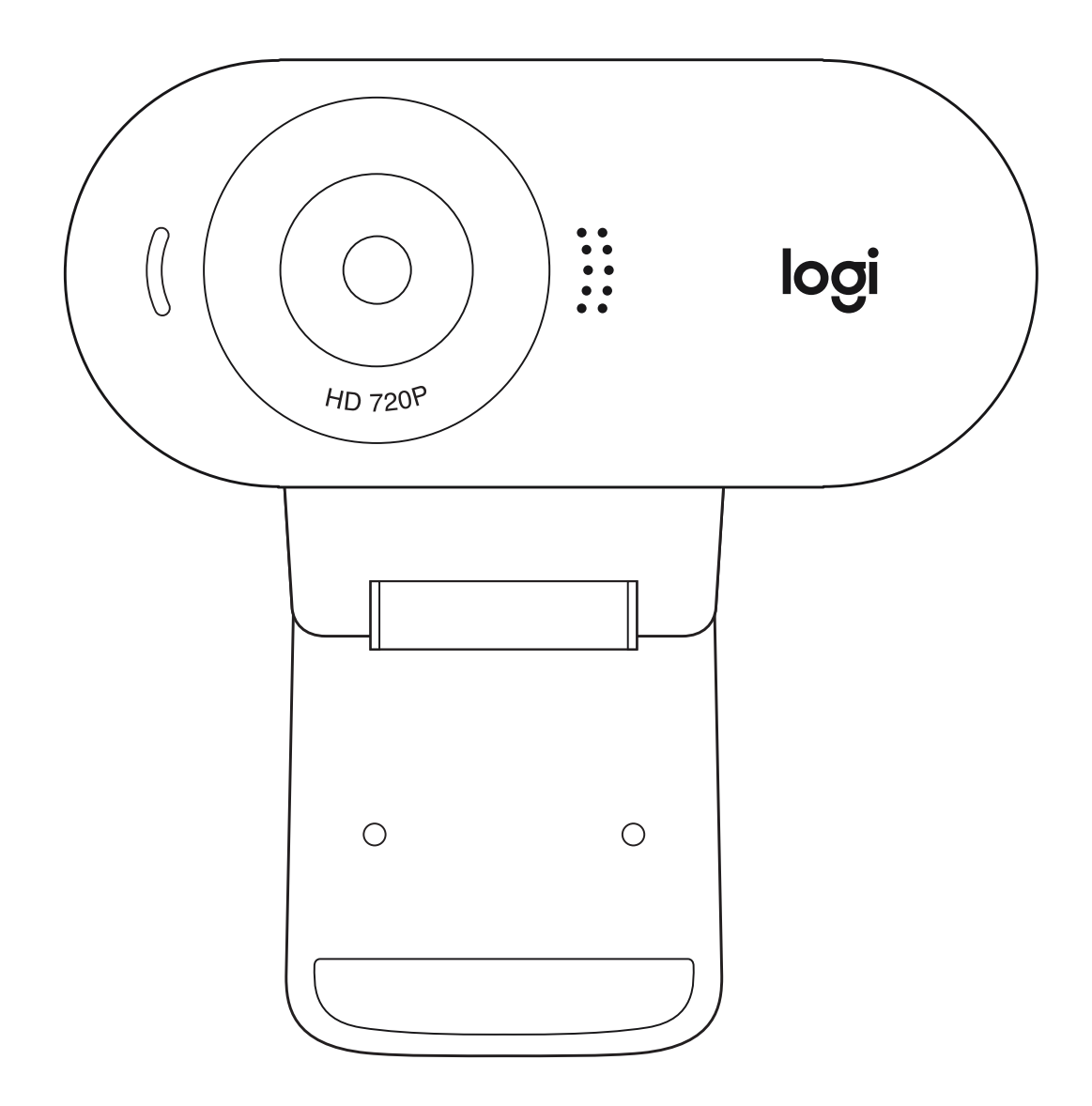

logitech®

## **CONTENTS**

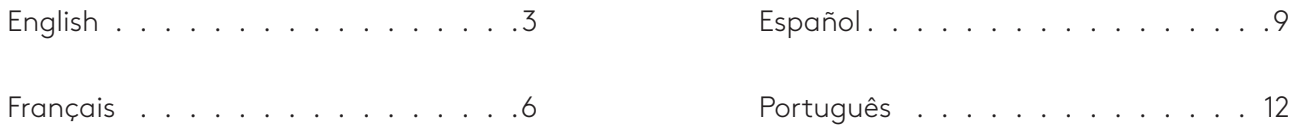

## **KNOW YOUR PRODUCT**

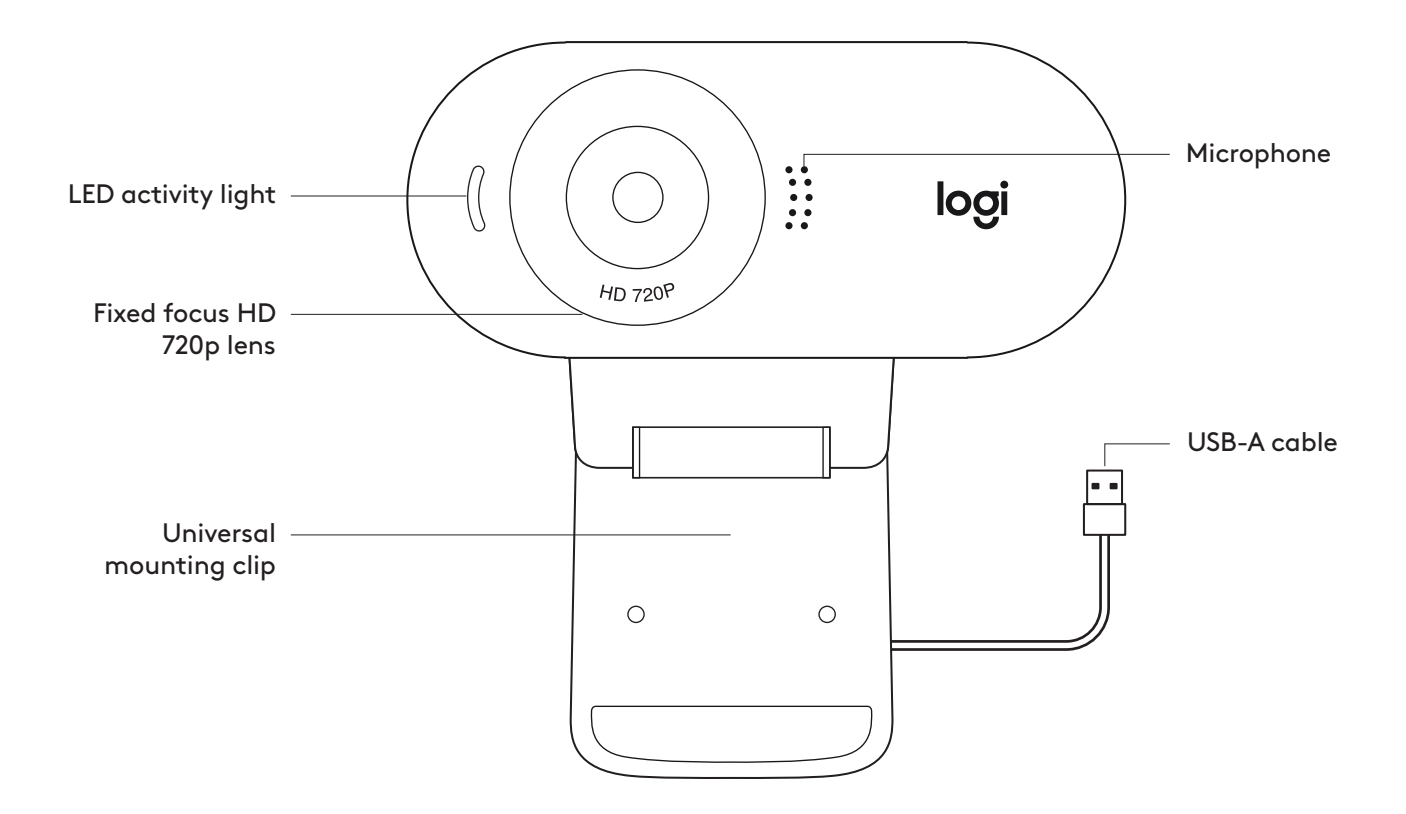

#### **WHAT'S IN THE BOX**

- **1** Webcam with 5 ft (1.5 m) attached USB-A cable
- **2** User documentation

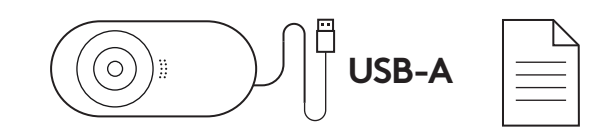

#### **SETTING UP THE WEBCAM**

**1** Place your webcam on a computer, laptop or monitor at a position or angle you desire.

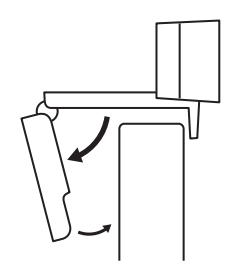

**2** Adjust the webcam to make sure the end on the universal mounting clip is flush with the back of your device.

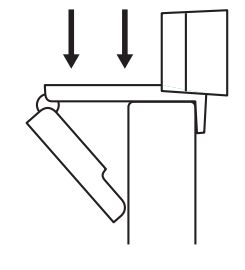

**3** Manually adjust the webcam up/down to the best position to frame yourself.

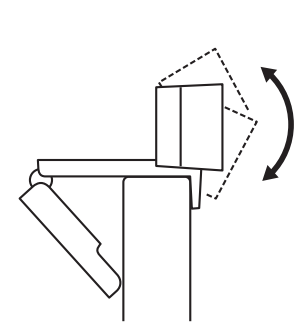

### **CONNECTING THE WEBCAM VIA USB-A**

Plug the USB-A connector into the USB-A port on your computer.

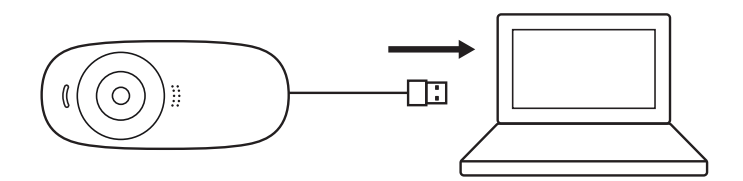

#### **SUCCESSFUL CONNECTION**

LED activity light will light up when the webcam is in use by an application.

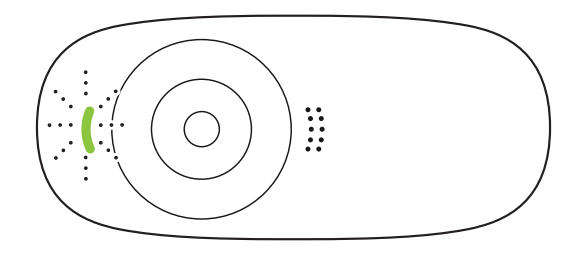

## **DIMENSIONS**

### **INCLUDING FIXED MOUNTING CLIP:**

Height x Width x Depth: 2.80 in (71.15 mm) x 1.23 in (31.3 mm) x 1.02 in (25.95 mm) Cable Length: 5 ft (1.5 m) Weight: 2.51 oz (71.2 g), including clip and cable

**www.logitech.com/support/C310**

## **PRÉSENTATION DU PRODUIT**

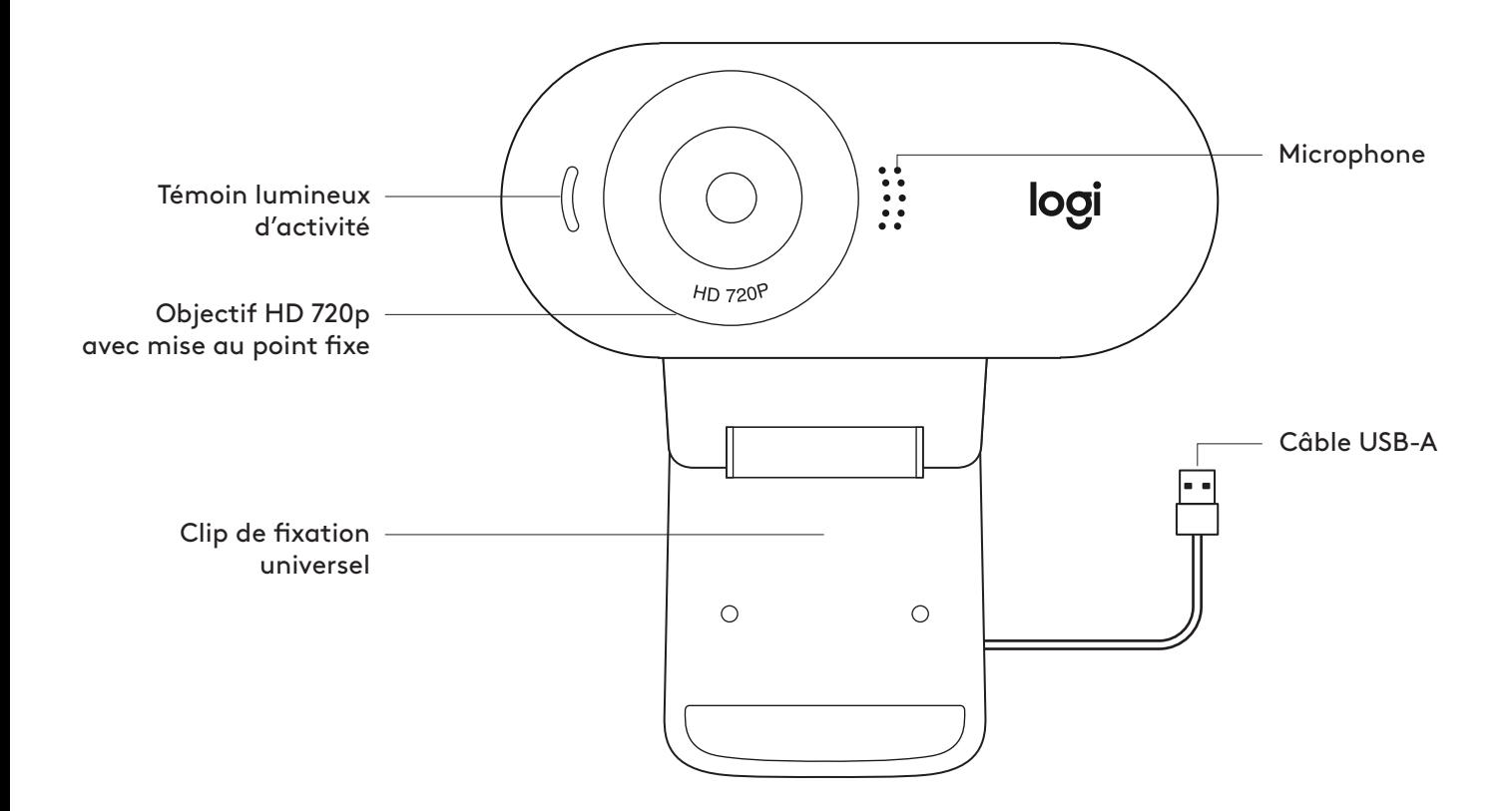

#### **CONTENU**

- **1** Webcam avec câble USB-A de 1,5 m (5 pieds) joint
- **2** Documentation utilisateur

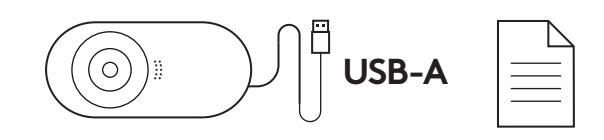

#### **INSTALLATION DE LA WEBCAM**

**1** Placez votre webcam sur un ordinateur, un ordinateur portable ou un écran à l'angle ou dans la position de votre choix.

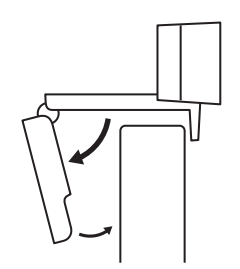

- **2** Ajustez la webcam pour vous assurer que l'extrémité du clip de fixation universel est alignée avec l'arrière de votre dispositif.
- **3** Ajustez manuellement la webcam vers le haut/bas pour vous cadrer au mieux.

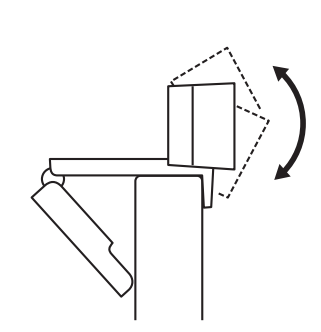

## **CONNEXION DE LA WEBCAM VIA USB-A**

Branchez le connecteur USB-A sur le port USB-A de votre ordinateur.

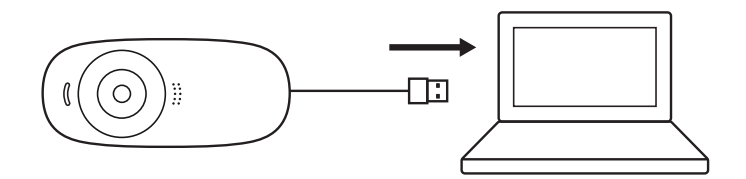

## **CONNEXION RÉUSSIE**

Le témoin lumineux d'activité s'allumera lorsque la webcam est utilisée par une application.

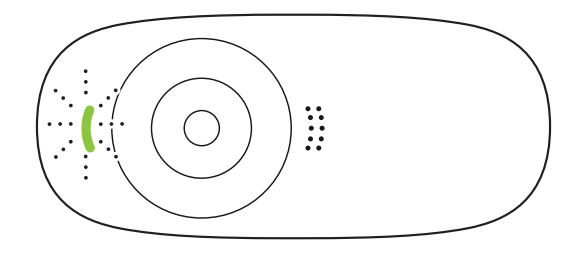

## **DIMENSIONS**

### **AVEC LE CLIP DE FIXATION UNIVERSEL:**

Hauteur x largeur x profondeur: 71,15 mm (2,80 pouces) x 31,3 mm (1,23 pouce) x 25,95 mm (1,02 pouce)

Longueur du câble: 1,5 m (5 pieds)

Poids: 71,2 g (2,51 onces) avec fixation et câble

**www.logitech.com/support/C310**

## **COMPONENTES DEL PRODUCTO**

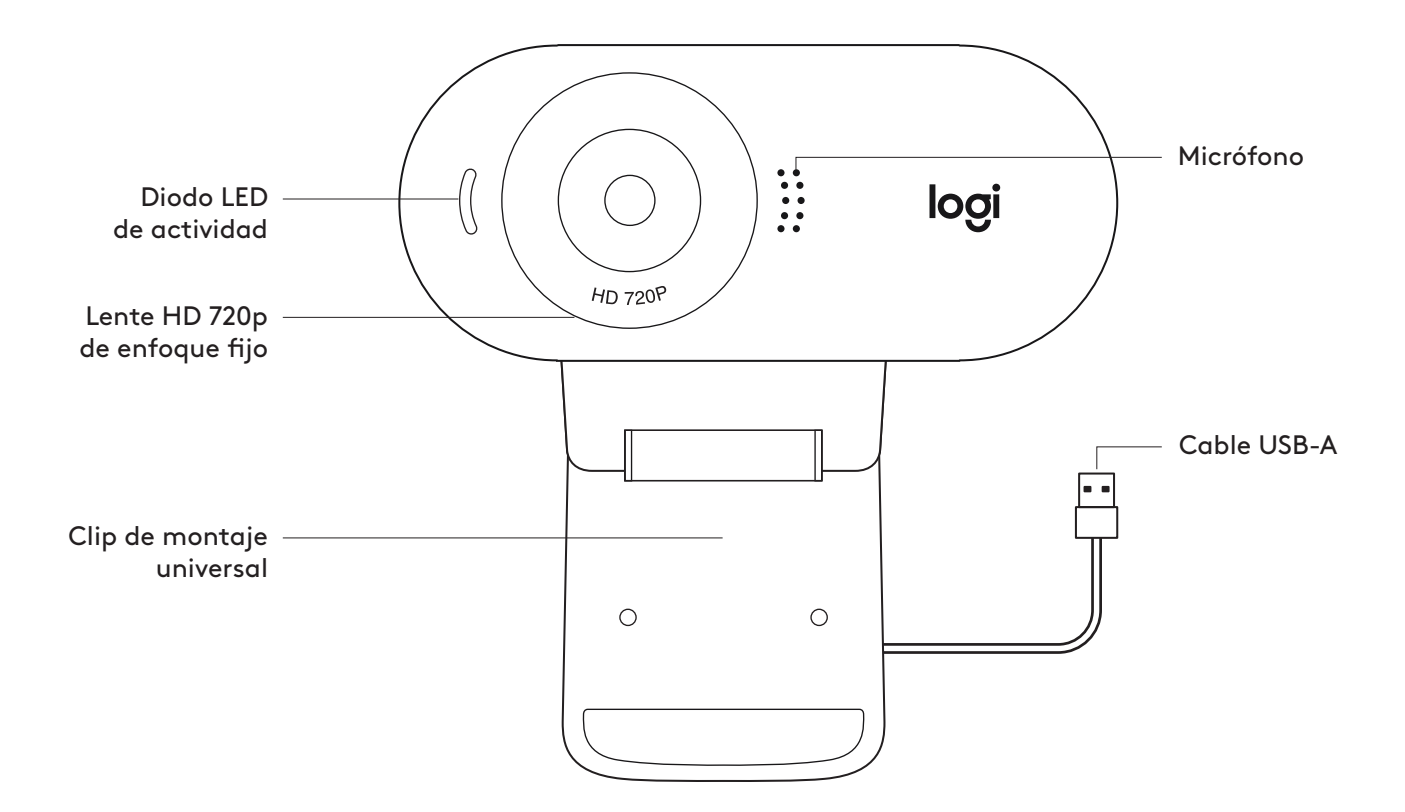

#### **CONTENIDO DE LA CAJA**

- **1** Cámara Web con cable USB-A fijo de 1,5 m (5 ft)
- **2** Documentación del usuario

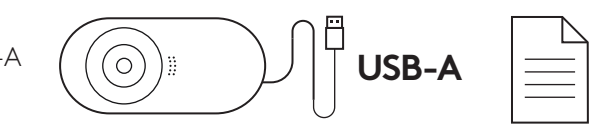

## **INSTALACIÓN DE LA CÁMARA WEB**

**1** Coloca la cámara sobre una computadora, una laptop o un monitor, en la posición o el ángulo que desees.

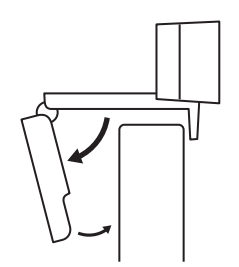

**2** Ajusta la cámara de modo que el extremo del clip de montaje universal quede al ras de la parte posterior del dispositivo.

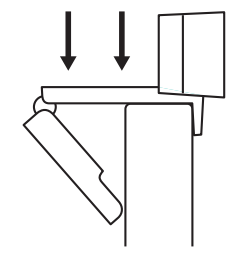

**3** Inclina manualmente la cámara Web hacia arriba/ abajo para enmarcarte en la imagen del mejor modo posible.

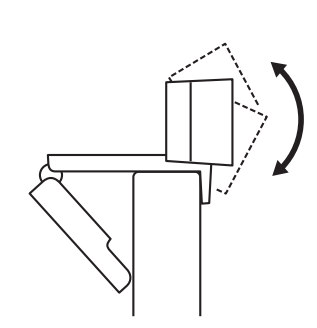

## **CONEXIÓN DE LA CÁMARA WEB VÍA USB-A**

Conecta el cable USB-A al puerto USB-A de la computadora.

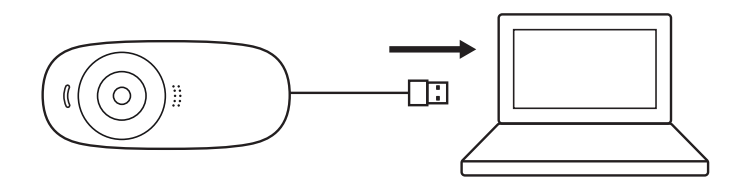

## **CONEXIÓN REALIZADA CORRECTAMENTE**

El diodo LED de actividad se iluminará cuando la cámara se esté usando en una aplicación.

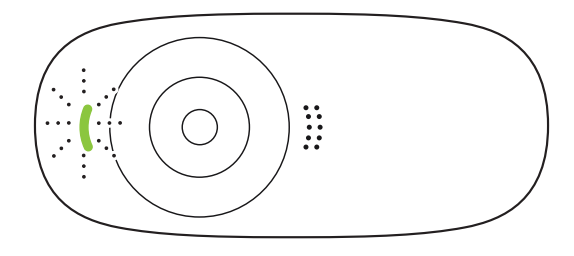

## **DIMENSIONES**

### **CON CLIP DE MONTAJE ACOPLADO:**

Altura x Anchura x Profundidad: 71,15 mm (2,80 in) x 31,3 mm (1,23 in) x 25,95 mm (1,02 in) Longitud del cable: 1,5 m (5 ft) Peso: 71,2 g (2,51 oz), con clip y cable

**www.logitech.com/support/C310**

## **CONHECER O PRODUTO**

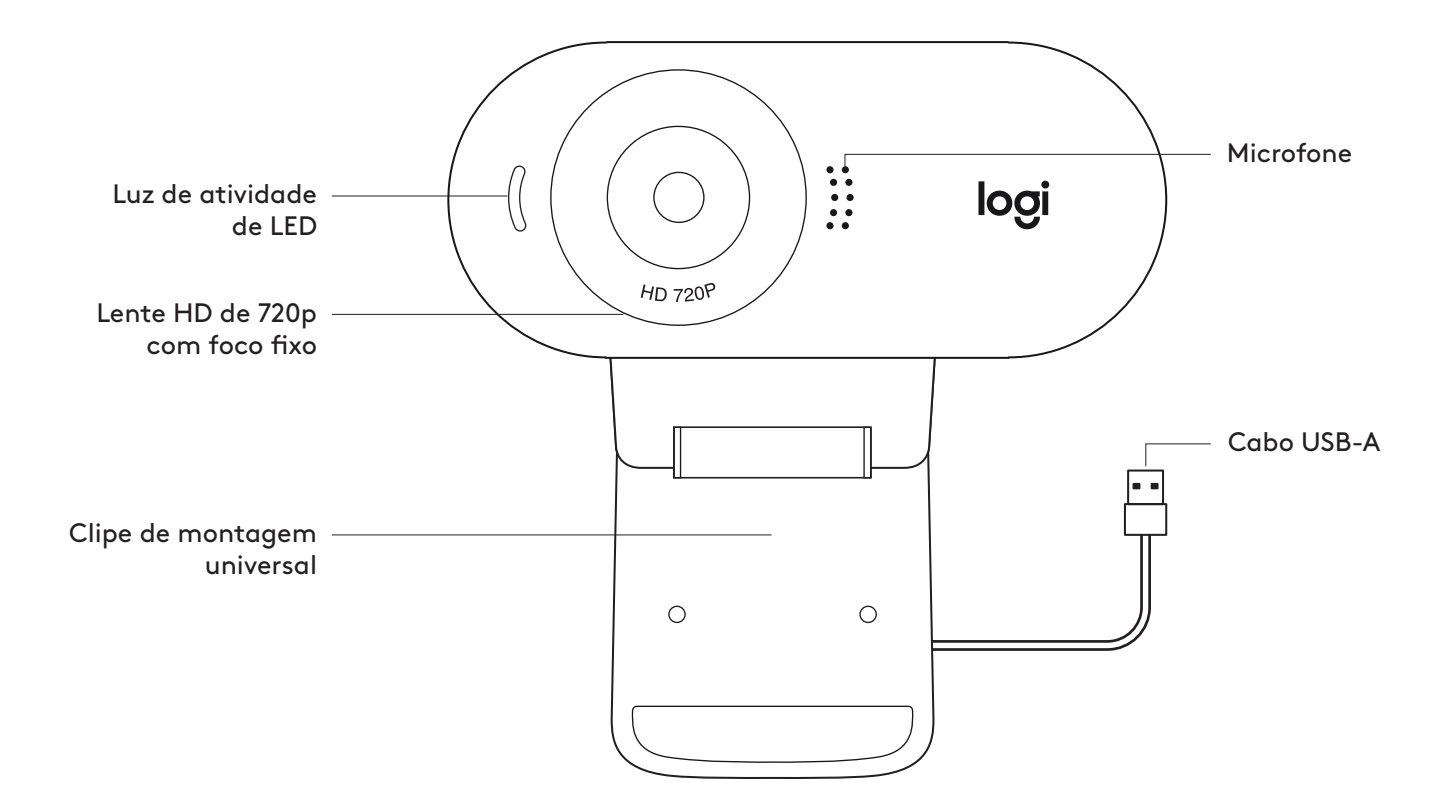

## **O QUE A CAIXA CONTÉM**

- **1** Webcam com cabo USB-A anexo de 1,5 m
- **2** Documentação do usuário

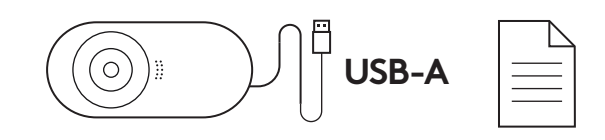

## **INSTALAÇÃO DA WEBCAM**

**1** Posicione a webcam no computador, laptop ou monitor na posição ou ângulo desejado.

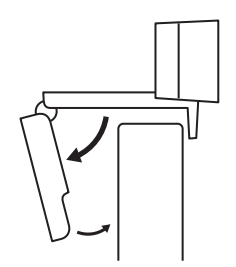

**2** Ajuste a webcam para garantir que a extremidade do clipe de montagem universal esteja alinhada com a parte de trás do dispositivo.

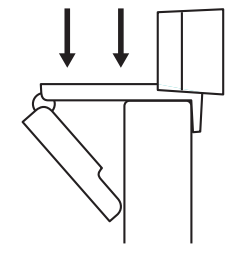

**3** Ajuste manualmente a webcam para cima/baixo à melhor posição para se enquadrar.

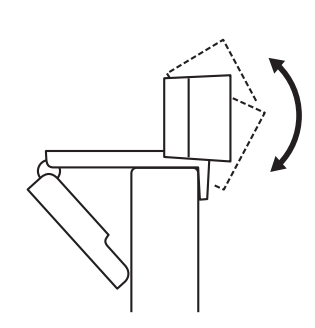

### **CONECTANDO A WEBCAM VIA USB-A**

Conecte o conector USB-A na porta USB-A do seu computador.

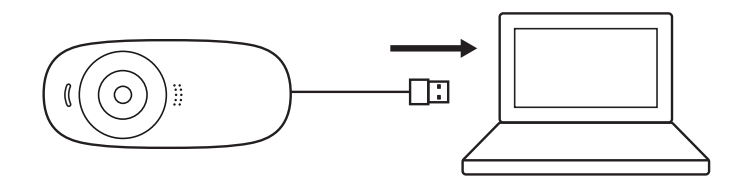

## **CONEXÃO BEM-SUCEDIDA**

A luz LED de atividade acenderá quando a webcam estiver sendo usada por um aplicativo.

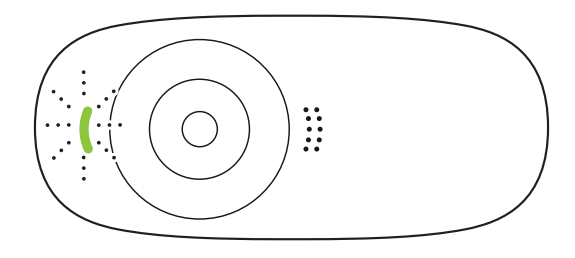

## **DIMENSÕES**

## **INCLUINDO CLIPE DE MONTAGEM FIXO**

Altura x largura x profundidade: 71,15 mm (2,80 pol.) x 31,3 mm (1,23 pol.) x 25,95 mm (1,02 pol.)

Comprimento do cabo: 1,5 m

Peso: 71, g, com clipe e cabo:

**www.logitech.com/support/C310**

© 2020 Logitech, Logi e o Logotipo da Logitech são marcas comerciais ou marcas registradas<br>da Logitech Europe S.A. e/ou de suas filiais nos EUA e em outros países. A Logitech não se<br>responsabiliza por quaisquer erros possí sujeitas a alterações sem prévio aviso.

# tehnot=ka

Ovaj dokument je originalno proizveden i objavljen od strane proizvođača, brenda Logitech, i preuzet je sa njihove zvanične stranice. S obzirom na ovu činjenicu, Tehnoteka ističe da ne preuzima odgovornost za tačnost, celovitost ili pouzdanost informacija, podataka, mišljenja, saveta ili izjava sadržanih u ovom dokumentu.

Napominjemo da Tehnoteka nema ovlašćenje da izvrši bilo kakve izmene ili dopune na ovom dokumentu, stoga nismo odgovorni za eventualne greške, propuste ili netačnosti koje se mogu naći unutar njega. Tehnoteka ne odgovara za štetu nanesenu korisnicima pri upotrebi netačnih podataka. Ukoliko imate dodatna pitanja o proizvodu, ljubazno vas molimo da kontaktirate direktno proizvođača kako biste dobili sve detaljne informacije.

Za najnovije informacije o ceni, dostupnim akcijama i tehničkim karakteristikama proizvoda koji se pominje u ovom dokumentu, molimo posetite našu stranicu klikom na sledeći link:

[https://tehnoteka.rs/p/logitech-web-kamera-c310-hd-akcija-cena/](https://tehnoteka.rs/p/logitech-web-kamera-c310-hd-akcija-cena/?utm_source=tehnoteka&utm_medium=pdf&utm_campaign=click_pdf)